### **Tutorial: Scheme**

### **CSCI: 4500/6500 Programming Languages**

#### **Functional Programming Languages**

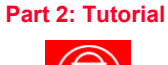

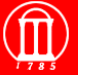

Maria Hybinette, UGA 1

#### ! **Download:**

- » **http://download.plt-scheme.org/drscheme/**
- ! **Select Platform and Download links**
- ! **IDE: Select Appropriate Language:** 
	- » "**Advance Student**" **or is a good start**
	- » "**Essentials of Programming Languages 2nd )**
	- » **Create a file using an external editor**
- ! **Top: Definitions of Functions**
- ! **Bottom: Scheme listener, which read input, evaluates and prints out results**

Maria Hybinette, UGA 2

## **Simple Introduction**

**Contract Contract** 

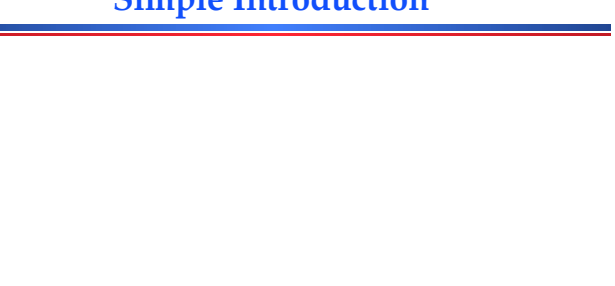

Maria Hybinette, UGA 300 and 300 and 300 and 300 and 300 and 300 and 300 and 300 and 300 and 300 and 300 and 300 and 300 and 300 and 300 and 300 and 300 and 300 and 300 and 300 and 300 and 300 and 300 and 300 and 300 and 3

# hello.scm - DrScheme  $000$ Q Check Syntax | X Run | Stop hello.scm ▼<br>(define ...) ▼<br>; The first program (begin<br>(display "Hello, World!" )<br>(newline) Nelcome to <mark>DrScheme</mark>, version<br>.anguage: Advanced Student.<br>fellio ... Vor Ld !  $5:2$ Read/Write not running

## **List Examples**

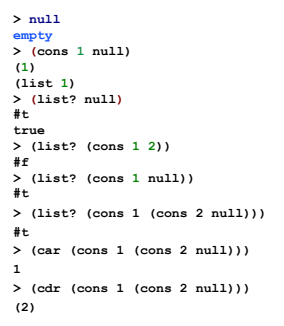

## **Predicates**

! **null? tests whether it is the empty list e.g.**  » **(null?** ʻ**(A B)) => #f**  » **(null?** ʻ**()) => #t**  ! **list? takes a single argument and returns #t if its single argument is a list. e.g.,**  » **(list?** ʻ**(x y)) => #t**  » **(list?** ʻ**x) => #f**  » **(list? (1 . 2 ) => #f**  ! **pair? takes a single argument and returns #t if its single argument is a pair. e.g.,**  » **(pair? '(1 . 2)) => #t**  » **(pair? '(1 2)) => #t**  » **(pair? '()) => #f** 

#### **map, apply : Built-in Higher-Order Functions**

VR.

## **Searching for members**

- ! *map* **applies a function to** *sequence of lists.* » **( map +** ʻ**(2 3 4)** ʻ**(5 4 3) ) => ( 7 7 7 )** » **must be as many lists as number of arguments of the function** » **all lists must be of the same length** ! **apply applies its first argument to its second** 
	-

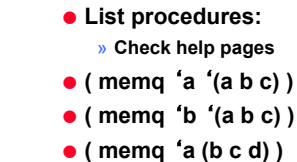

! **memq, memv and member** 

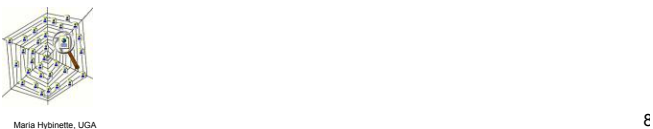

## **Consequences: Conditionals Expressions**

Maria Hybinette, UGA 7

**argument -- a list.** 

» **(apply max '(3 7 2 9)) => 9**

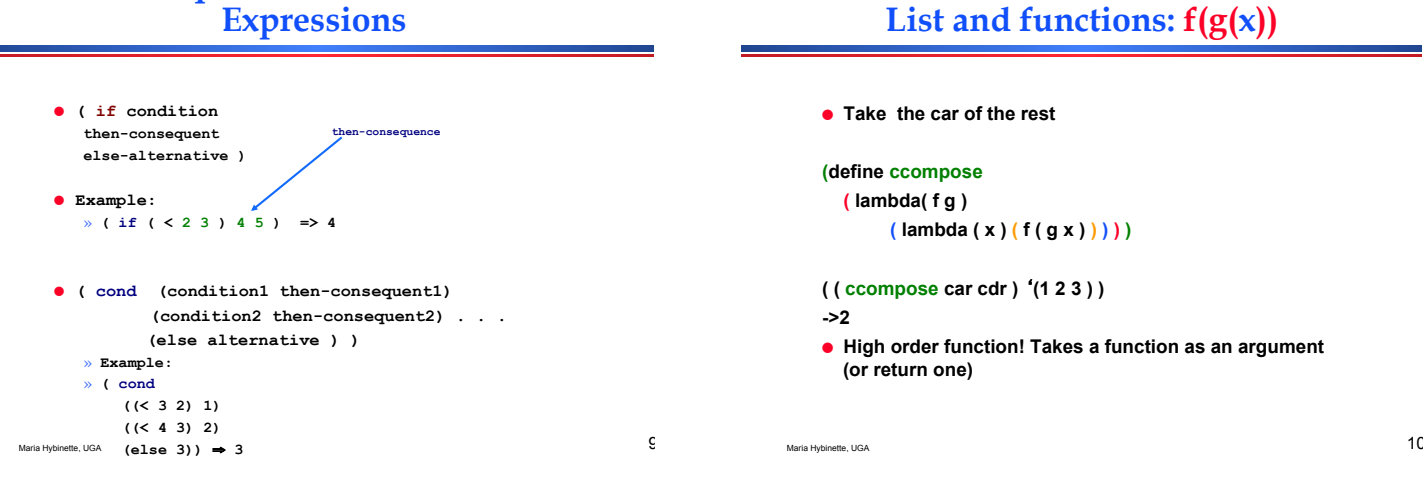

## **Math: Factorials!**

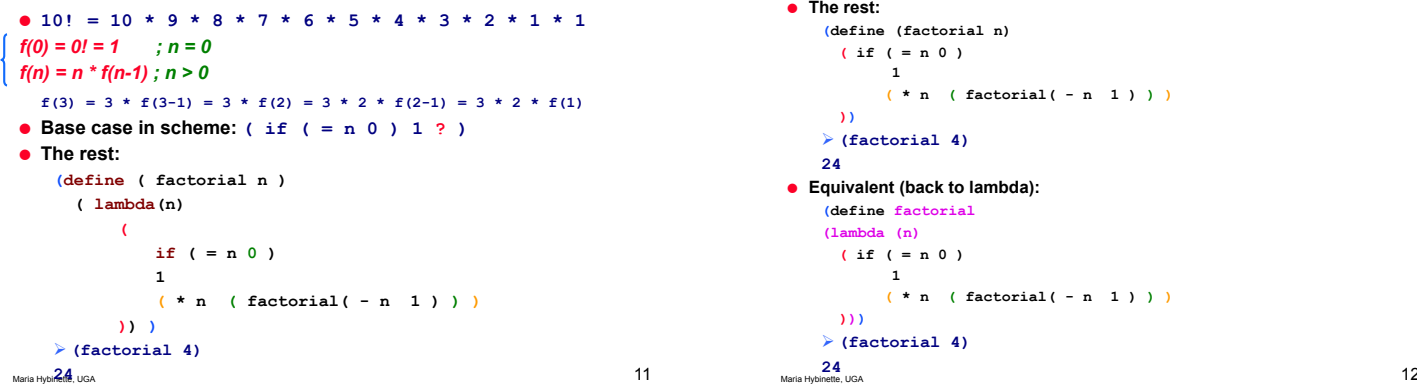

## **Math: Factorials!**

```
! The rest: 
     (define (factorial n) 
       ( if ( = n 0 ) 
              1 
              ( * n ( factorial( - n 1 ) ) ) 
        )) 
     ! (factorial 4) 
    24
 ! Equivalent (back to lambda): 
     (define factorial 
     (lambda (n)
       ( if ( = n 0 ) 
              1 
              ( * n ( factorial( - n 1 ) ) ) 
        ))) 
     ! (factorial 4) 
24<br>Maria Hybinette, UGA
```
## **Practice: Fibonacci Numbers**

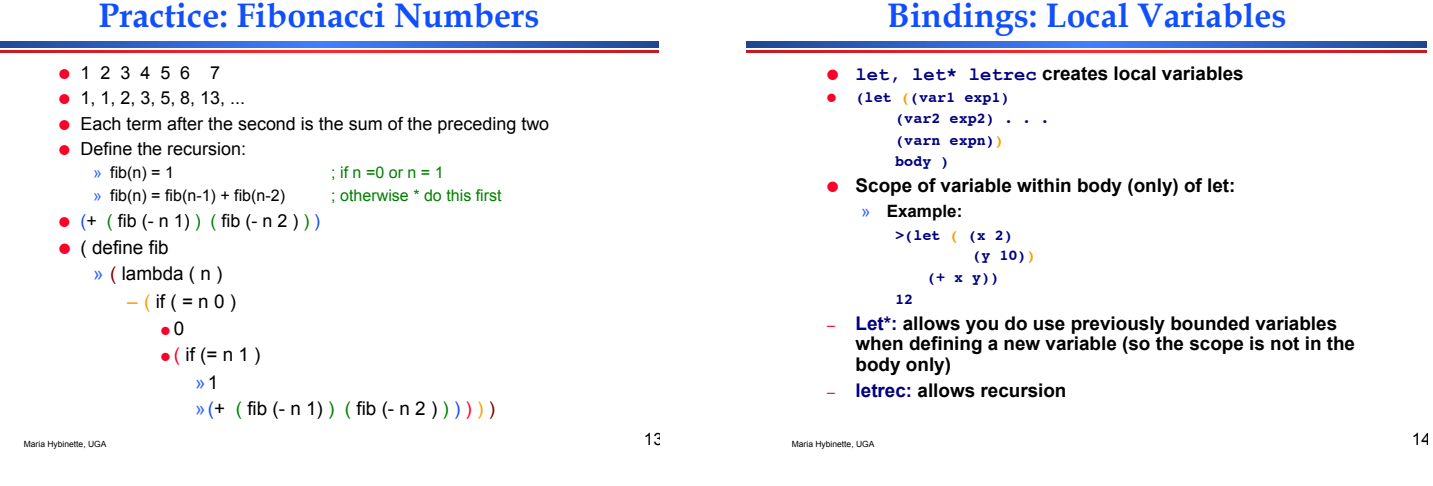

## **Sequencing**

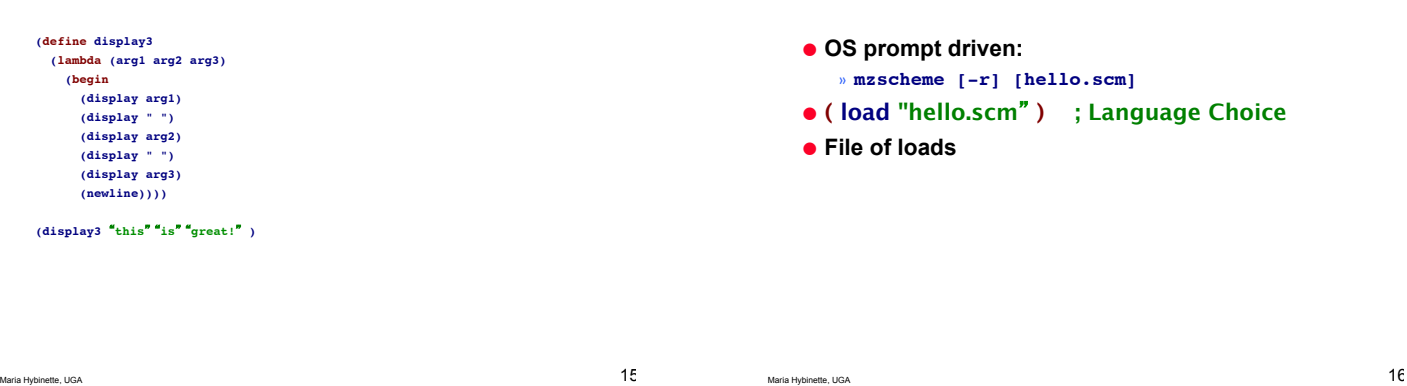

## **Characteristics of** "**Pure**" **Functional Languages**

- ! **No side effects (e.g. no access to global variables)**
- ! **No assignment statements**
- ! **Often no variables**
- ! **Small concise framework**
- ! **Simple uniform syntax**
- ! **Recursive (that is how we get things done)**
- $\bullet$  Interpreted

### **Learning Scheme**

**Run Sch***r***eme from OS prompt** 

 $\bullet$  Practice

## **Summary**

- ! **Downloading Scheme**
- ! **Installation & Running**
- ! **Examples** 
	- » **Simple Expressions**
	- » **Lambda Expressions**
	- » **Binding Variables and Expressions**
	- » **Recursion**
- ! **Language Levels**
- $\bullet$  Debugging

Maria Hybinette, UGA 1999 and the control of the control of the control of the control of the control of the control of the control of the control of the control of the control of the control of the control of the control

<u> 1990 - Johann Barnett, mars e</u>